## **Adempimenti e scadenze**

## **a cura del SAT Servizio Accoglienza Telefonica tel. 06 4829 4829**

## **FINO AL 15 SETTEMBRE È POSSIBILE RICHIEDERE LA RATEIZZAZIONE DEI CONTRIBUTI DI QUOTA B**

Da quest'anno tutti i medici e gli odontoiatri possono pagare i contributi di Quota B a rate e senza rischio di dimenticare le scadenze. Basta entrare nell'area riservata e utilizzare il modulo online per chiedere l'addebito diretto sul proprio conto corrente bancario. Per far partire la rateizzazione già per i contributi di Quota B del 2014 (anno di reddito 2013) è necessario fare la richiesta entro il 15 settembre 2014.

Le richieste inoltrate dopo quella data renderanno attiva la domiciliazione per il 2015. I contributi di quest'anno potranno continuare ad essere pagati con i Mav. I dettagli alle pagine 10 e 11 di questo giornale.

## **SCADUTI I TERMINI PER PRESENTARE IL MODELLO D**

Il 31 luglio scorso sono scaduti i termini per presentare il modello D per la dichiarazione dei redditi derivanti dall'attività libero professionale. Gli iscritti che non hanno ancora provveduto sono invitati a regolarizzare la propria posizione il prima possibile. Fino al 15 settembre il modulo online, che gli iscritti trovano nella propria area riservata del sito Enpam, potrà ancora essere compilato e inviato. Per le istruzioni si veda la pagina: **www.enpam.it/modelloD**. A partire dal 16 settembre si potrà utilizzare solo il modello D cartaceo, che dovrà essere inviato per raccomandata (senza avviso di ricevimento) all'indirizzo: Fondazione Enpam – Servizio Contributi e attività ispettiva – CP 7216 – 00162 Roma. ■

#### **Errata corrige**

A pagina 13 del numero 4/2014 dell'edizione cartacea del Giornale della Previdenza è riportato un errore nell'esempio del calcolo del reddito netto che i medici convenzionati devono dichiarare. Nell'ultima riga della tabella alla voce "Il reddito netto da dichiarare all'Enpam viene quindi così calcolato", l'esempio giusto è il seguente:

**40.000** (reddito professionale) **– 8.333,33** (spese libera professione) **= 31.666,67** euro (reddito netto da dichiarare).

Nell'edizione online del Giornale della Previdenza il calcolo, invece, è riportato correttamente.  $\blacksquare$ 

#### **QUOTA A: IL SETTEMBRE CADE LA TERZA R 30**

Il 30 settembre scade il termine per pagare la terza rata dei contributi di Quota A. Il contributo dà diritto a una pensione e all'assistenza della Fondazione Enpam ed è dovuto da tutti i medici e gli odontoiatri a partire dal mese successivo all'iscrizione all'Albo fino al compimento dell'età pensionabile di Quota A.

#### **Come si paga**

La Quota A si può pagare:

- con il Mav in un'unica soluzione (utilizzando il bollettino che riporta l'intero importo) o in quattro rate (utilizzando i bollettini che riportano le scadenze 30 aprile, 30 giugno, 30 settembre, 30 novembre);
- **•** con domiciliazione bancaria con Equitalia per chi ha attivato il servizio negli anni scorsi;
- con la nuova domiciliazione bancaria della Fondazione Enpam per chi l'ha richiesta entro il 15 marzo 2014.

#### **Quota A, per chi ha smarrito il bollettino**

Nel caso in cui i bollettini Mav

*continua a pagina 8*

## **INTEGRAZIONE AL MINIMO DELLA PENSIONE** non siano arrivati o siano stati

I pensionati che non hanno ancora presentato il modulo per usufruire anche nel 2014 dell'integrazione al minimo della pensione Enpam devono affrettarsi. Il modulo, che è stato spedito nei mesi scorsi ai pensionati potenzialmente interessati, deve essere compilato e restituito agli uffici della Fondazione per posta, con copia del documento di identità, al seguente indirizzo: Fondazione Enpam, Servizio prestazioni del Fondo di previdenza generale, Piazza Vittorio Emanuele II n. 78, 00185 Roma, oppure via fax, sempre con copia del documento, a questo numero: 06.48294.923. I dati dichiarati nel modulo consentiranno agli uffici di calcolare l'eventuale conguaglio del trattamento fruito nell'anno 2013, che verrà erogato con la mensilità di dicembre.

### **BORSE DI STUDIO PER ORFANI DI MEDICI E ODONTOIATRI**

La Fondazione Enpam mette a disposizione 290 borse di studio per gli orfani dei medici e degli odontoiatri. I sussidi saranno concessi agli studenti universitari, delle scuole medie e superiori che appartengono a nuclei familiari in precarie condizioni economiche. Il termine per la presentazione delle domande è il 15 dicembre 2014 (ad eccezione delle domande relative ai convitti, collegi o centri formativi universitari Onaosi il cui termine per la presentazione era il 30 luglio 2014). Il modulo per la domanda è scaricabile dal sito www.enpam.it dalla sezione modulistica > assistenza > superstiti, ed è reperibile anche presso le sedi degli Ordini dei Medici.

La domanda va spedita, insieme ai documenti specificati nel Bando (scaricabile dall'area Assistenza del sito), direttamente all'Enpam. ■

#### **INVALIDITÀ TEMPORANEA, L'UFFICIO DELLE GENERALI CAMBIA INDIRIZZO**

L'ufficio delle Assicurazioni Generali, che si occupa della copertura dei primi 30 giorni di malattia dei medici di medicina generale, emergenza territoriale e continuità assistenziale, ha cambiato indirizzo.

I medici dovranno inviare le domande per raccomandata o fax a: Assicurazioni Generali Spa - Agenzia di Roma 63j

Servizio malattia medici convenzionati primi 30 giorni

Via Antonio Salandra, 18 00187 Roma Tel. 06 4227207 / 06 42272242

Fax 06 42274030

I medici potranno chiamare gli uffici delle Generali tutti i giorni, nei seguenti orari: 9.30-12.30 / 14.30-16.30. ■

## **• SAT Servizio Accoglienza Telefonica**

Tel. **06 4829 4829** email: **sat@enpam.it**  (nelle email indicare sempre i recapiti telefonici) **Orari:**dal lunedì al giovedì ore **8.45 -17.00**  venerdì ore **8.45 -14.00** 

Per incontrare di persona i funzionari dell'Enpam: **Ufficio accoglienza e relazioni con il pubblico Piazza Vittorio Emanuele II, 78 - Roma Orari:**ore **9.00 - 13.00/14.30 - 17.00** venerdì ore **9.00 - 13.00**

Possono essere fornite informazioni solo all'interessato o alle persone in possesso di un'autorizzazione scritta e della fotocopia del documento del delegante.

smarriti, i medici e gli odontoiatri iscritti al sito www.enpam.it possono scaricarli direttamente dalla propria area riservata. I non iscritti al sito possono invece chiedere un duplicato direttamente alla Banca popolare di Sondrio chiamando il numero verde 800.24.84.64 (dal lunedì al venerdì nei seguenti orari: dalle ore 8.30 alle ore 13.00 e dalle ore 14.15 alle ore 17.00). Comunicando agli operatori della Banca il proprio indirizzo di posta elettronica, gli iscritti potranno ricevere copia dei bollettini anche per email. In ogni caso il mancato ricevimento non esonera dal pagamento del contributo.  $\blacksquare$ 

## **È INIZIATO IL CONGUAGLIO FISCALE**

È iniziato il conguaglio fiscale per i pensionati Enpam. La nuova aliquota, come ogni anno, è stata comunicata agli uffici della Fondazione dal Casellario centrale gestito dall'Inps. Il conguaglio fiscale, in unica soluzione, è stato applicato sulla pensione di agosto. Per chi ha un debito fiscale particolarmente alto, l'Enpam rateizzerà le trattenute in più mensilità a partire da settembre. Sulla pensione di agosto hanno ricevuto il conguaglio Irpef anche i circa 6mila pensionati che hanno presentato il modello 730 ai loro Caf.  $\blacksquare$ 

# **GIOIELLI FIRMATI MORPIER**

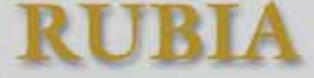

oro 18 carati corallo e perle

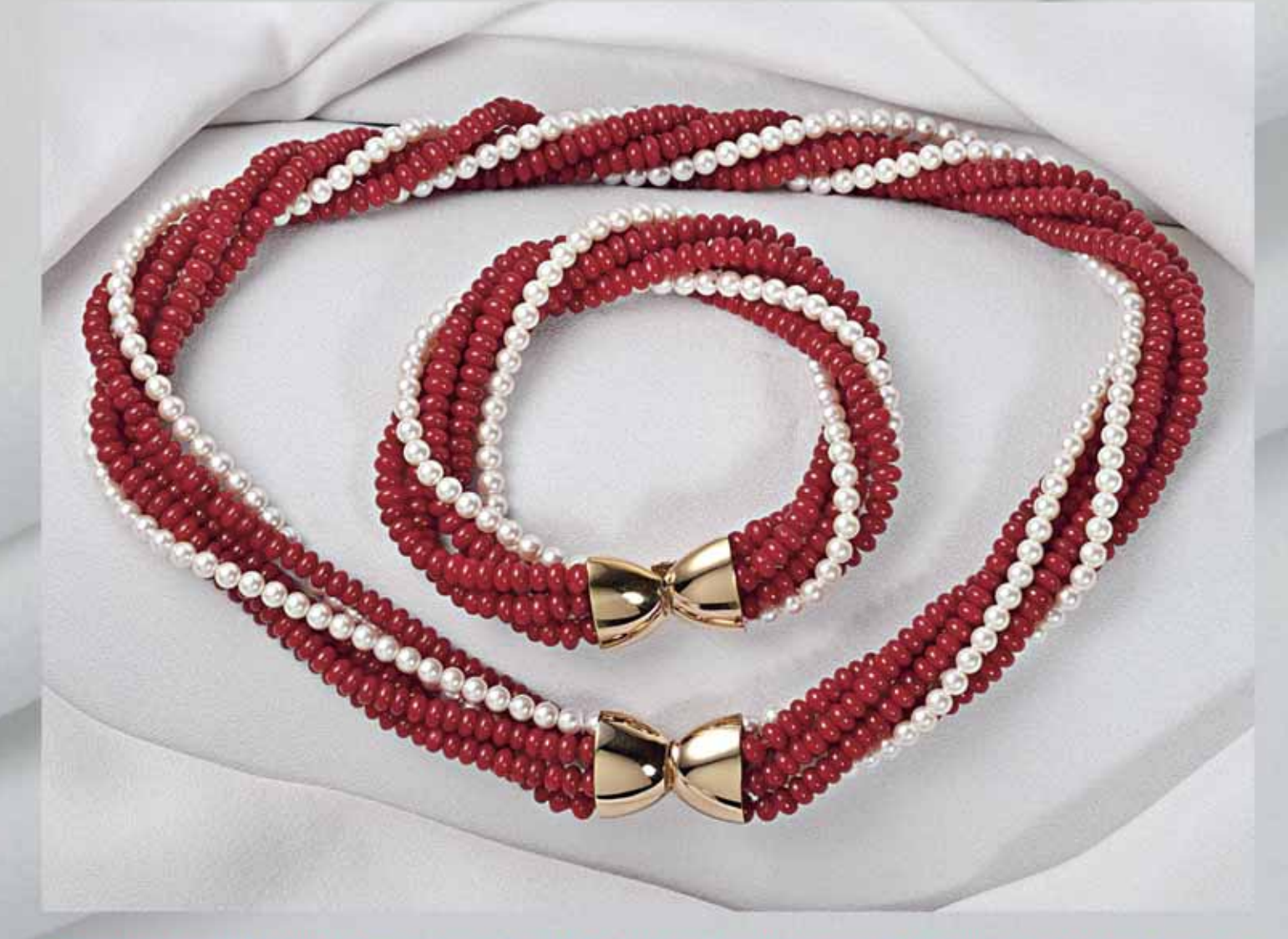

Fascino ed eleganza in questi morbidi gioielli dove la bellezza del corallo si unisce alla luminosità delle perle esaltando la preziosità della raffinata chiusura gioiello in oro

RUBIA Collana, quattro fili di corallo bambù rosso mm.5 e due fili di perle di acqua dolce mm.5, preziosa chiusura gioiello in oro 18 kt (cm.46) € 1490.00 RUBIA Bracciale, quattro fili di corallo bambù rosso mm.5 e due fili di perle di acqua dolce mm.5, preziosa chiusura gioiello in oro 18 kt (cm.21) € 1290,00 € 2730,00 RUBIA Parure completa di Collana e Bracciale

I gioielli sono in elegante confezione con certificato di garanzia I prezzi indicati sono comprensivi di iva con le spese di trasporto gratuite

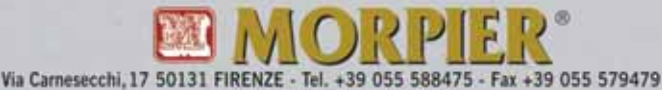

www.mornier.it - info@mornier.it

## Può ordinare telefonando allo 055 588475 o via fax 055 579479